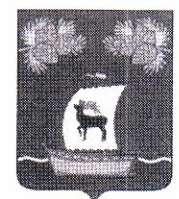

## **РОССИЙСКАЯ ФЕДЕРАЦИЯ** ИРКУТСКАЯ ОБЛАСТЬ **АДМИНИСТРАЦИЯ** ЖИГАЛОВСКОГО МУНИЦИПАЛЬНОГО ОБРАЗОВАНИЯ

# ПРОТОКОЛ

### согласительной комиссии по урегулированию замечаний, послуживших основанием для подготовки заключения об отказе в согласовании проекта внесения изменений в генеральный план Жигаловского городского поселения Жигаловского района Иркутской области

16 апреля 2021 года.

Присутствовали:

Лунёв Дмитрий Айварович - Глава Жигаловского муниципального образования (председатель комиссии);

Стрелов Дмитрий Юрьевич(секретарь) - Начальник отдела по управлению муниципальным хозяйством администрации Жигаловского МО, заместитель председателя комиссии;

Члены комиссии:

Кислякова Юлия Валерьевна - Начальник общего отдела администрации Жигаловского МО:

Федотова Ольга Валентиновна - Начальник отдела экономики и бюджета администрации Жигаловского МО;

Собенникова Ольга Анатольевна - заместитель директора по технической политике - главный архитектор ООО «ППМ «Мастер-план»

Место проведения: актовый зал в здании администрации Жигаловского муниципального образования, по адресу: Иркутская область, Жигаловский район, р.п. Жигалово, ул. Левина, д.13.

Повестка дня:

Рассмотрение замечаний Министерства экономического развития  $\mathbf{1}$ . Российской Федерации, обозначенных в сводном заключении Министерства экономического развития Российской Федерации от 29.01.2021г. №2197-ОТ/Д27и о несогласии с проектом внесения изменений в генеральный план Жигаловского городского поселения Жигаловского района Иркутской области.

#### Рассмотрение вопроса:

Выступил Лунёв Д.А.: пояснил, что согласительная комиссия создана для урегулирования разногласий, послуживших основанием для подготовки заключения о несогласии с проектом внесения изменений в генеральный план Жигаловского городского поселения Жигаловского района Иркутской области.

Выступил Стрелов Д.Ю.: Министерство экономического развития РФ в январе месяце 2021 года в адрес администрации Жигаловского МО направило сводное заключение о несогласии с проектом внесения изменений в генеральный план Жигаловского городского поселения Жигаловского района Иркутской области, указав следующие замечания:

1. Министерство природных ресурсов и экологии Российской Федерации не согласовывает проект на основании позиций Федерального агентства лесного хозяйства (Рослесхоз) от 09.12.2020г. № АВ-03-31/24564.

хозяйства (Рослесхоз) 2. Федеральное агентство лесного  $\overline{B}$ представленных материалах (таблица 26 «Перечень земельных участков. включенных в границы населенного пункта, стоящие на кадастровом учёте с иной категорией и пересекающие земли лесного фонда», материалы по обоснованию Том 2) в границы населенного пункта р.п. Жигалово включаются земельные участки, имеющие двойной учёт, плошалью 0,02 га (согласно данным Единого государственного реестра недвижимости относятся к землям населенных пунктов, по данным государственного лесного реестра. Необходимо представлять текстовые и графические материалы, подтверждающие отнесение земельных участков, имеющих двойной учёт, к иной категории земель, нежели к землям лесного фонда. В составе материалов  $\Pi$ <sup>O</sup> обоснованию проекта внесения изменений  $\overline{B}$ генеральный план (таблица 26) представлен перечень земельных участков, имеющих двойной учёт, с указанием кадастровых номеров, площади пересечения земельных участков с землями лесного фонда, местоположения в части кварталов, участковых лесничеств, лесничеств, целевого назначения лесов и категорий защитных лесов.

Министерство Российской Федерации по делам гражданской 2. обороны, чрезвычайным ситуациям и ликвидации последствий стихийных в материалах по обоснованию проекта выявлены следующие бедствий недостатки:

текстовая часть - в главе XI не в полной мере рассмотрены источники ЧC природного характера, возможные аварии на аварии пожаровзрывоопасных объектах, на коммунальных системах жизнеобеспечения, не приведены расчеты вероятных зон поражающего воздействия, (главу XI следует доработать с учетом п. 11 «Методических рекомендаций по разработке -проектов генеральных планов поселений и городских округов», утвержденных приказом Минрегиона России от 26.05.2011 №244 и Федерального закона от 22 июля 2008 г. №123-ФЗ «Технический регламент о требованиях пожарной безопасности»);

графическая часть - «Карту территорий, подверженных риску возникновения чрезвычайных ситуаций природного  $\mathbf{H}$ техногенного характера» следует доработать с учетом корректировки текстовой части, п. 11.7 «Методических рекомендаций по разработке проектов генеральных планов поселений и городских округов» и Федерального закона от 22 июля «Технический регламент о требованиях  $2008r$ .  $N_0$ 123- $\Phi$ 3 пожарной безопасности».

Разработчиком проекта ООО «ППМ «Мастер-план» были внесены корректировки в проект изменений внесения  $\mathbf{B}$ генеральный план Жигаловского городского поселения Жигаловского района Иркутской области, откорректированные материалы в полном объеме размещены 20.02.2021 года в Федеральной государственной информационной системе территориального планирования (ФГИС ТП).

По результатам работы согласительной комиссии от согласующих сторон поступили следующие письменные позиции:

- 1. Министерство экономического развития Российской Федерации не согласовывает проект причине ПО файлов отсутствия пространственных данных в форме векторной модели.
- 2. Министерство природных ресурсов и экологии Российской Федерации представленный проект He согласовывает  $\overline{M}$ считает необходимым его доработать  $\mathbf{c}$ учетом замечаний  $\mathbf{B}$ части гидрометеорологии. Необходимо включить в проект земельные участки федерального значения (с их отображением в текстовом материале проекта), на которых расположены стационарные пункты государственной наблюдательной сети и их охранные зоны («Зоны с особыми условиями использования территорий»).
- 3. Федеральное лесного агентство хозяйства (Рослесхоз) согласовывает проект внесения изменений в генеральный план Жигаловского муниципального образования - от 11.03.2021г. № АВ-03-27/5635.
- 4. Министерство Российской Федерации по делам гражданской обороны, чрезвычайным ситуациям и ликвидации последствий стихийных бедствий - согласовывает проект внесения изменений в генеральный план Жигаловского муниципального образования – от 11.03.2021г. №  $MB-5-61$ .

Выступил Лунёв Дмитрий Айварович - глава Жигаловского муниципального образования - обозначил значимость позиций в сводном заключении Минэкономразвития РФ от 29.01.2021г. №2197-ОТ/Д27и о несогласии с проектом внесения изменений в генеральный план Жигаловского городского поселения Жигаловского района Иркутской области. Вместе с тем все

замечания, обозначенные в сводном заключении устранены в полном объеме, что подтверждается письменными позициями согласующих сторон.

Позиция Минприроды РФ от 02.04.2021г. № 09-16-29/9033 о несогласовании проекта в части включения в проект земельных участков федерального значения на которых расположены стационарные пункты государственной наблюдательной сети и их охранные зоны то данное замечание не состоятельно по причине того, что стационарные пункты государственной наблюдательной сети и их охранные зоны нанесены изначально в опубликованном в системе ФГИС ТП в проекте с их отображением на картах и в текстовом материале.

Позиция Минэкономразвития РФ от 15.03.2021г. № Д21и-7043 о несогласовании проекта в части отсутствия файлов пространственных данных в форме векторной модели. Файлы пространственных данных в форме векторной модели, изначально подгружались в опубликованном в системе ФГИС ТП проекте и к ним замечаний не было. Согласно разъяснительного письма Минэкономразвития РФ от 14.04.2021г. № Д27и-11210, замечание учесть в проекте до утверждения представительным органом Жигаловского MO.

В связи с чем, считаю проект согласованным и выражаю необходимость его направления в представительный орган Жигаловского МО с приложением файлов пространственных данных в форме векторной модели ДЛЯ утверждения.

Выступил Стрелов Д.Ю.: предложил комиссии согласовать доработанный проект внесения изменений в генеральный план Жигаловского МО так как устранены все замечания, обозначенные в сводном заключении экономического Министерства развития Российской Федерации **OT** 29.01.2021г. №2197-ОТ/Д27и.

Голосовали «за» - 5 человек, против - «0» человек.

### Решение:

- Согласовать доработанный проект внесения изменений в генеральный план Жигаловского городского поселения Жигаловского района Иркутской области с приложением файлов пространственных данных в форме векторной модели.

Д.А. Лунёв Председатель комиссии

 $O = 11 -$ 

Секретарь

Д.Ю. Стрелов